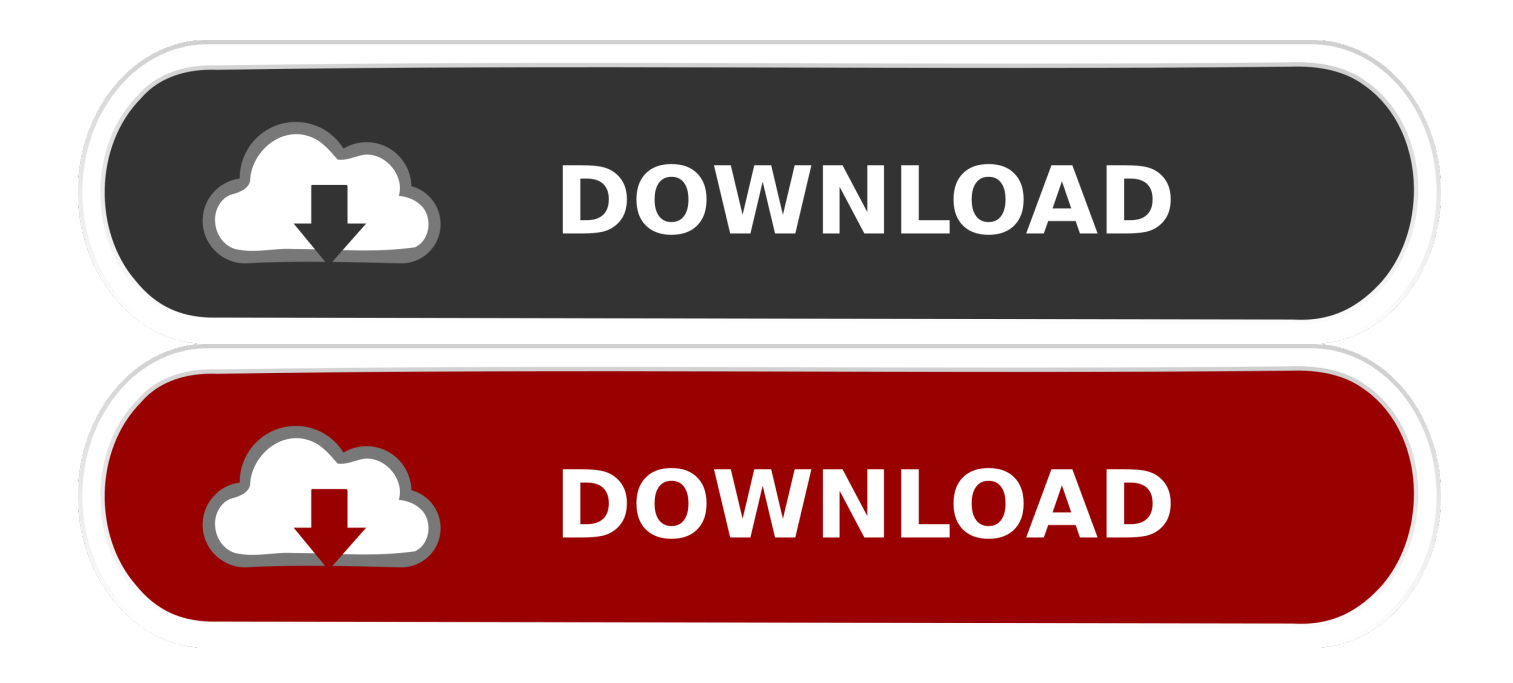

## [Pro Evolution Soccer 2013 Failed To Initialize Securom](https://tlniurl.com/1sbnr6)

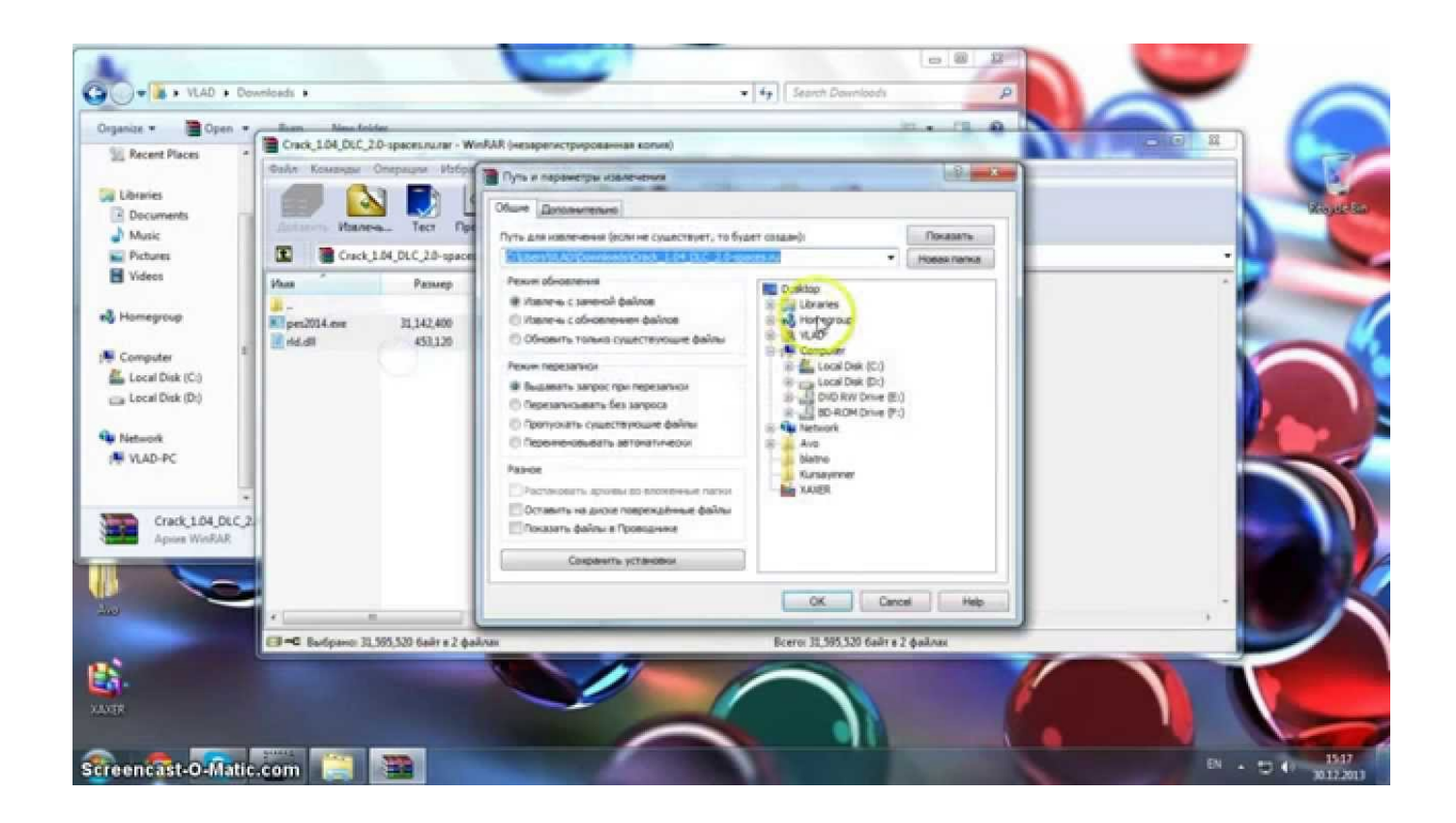

[Pro Evolution Soccer 2013 Failed To Initialize Securom](https://tlniurl.com/1sbnr6)

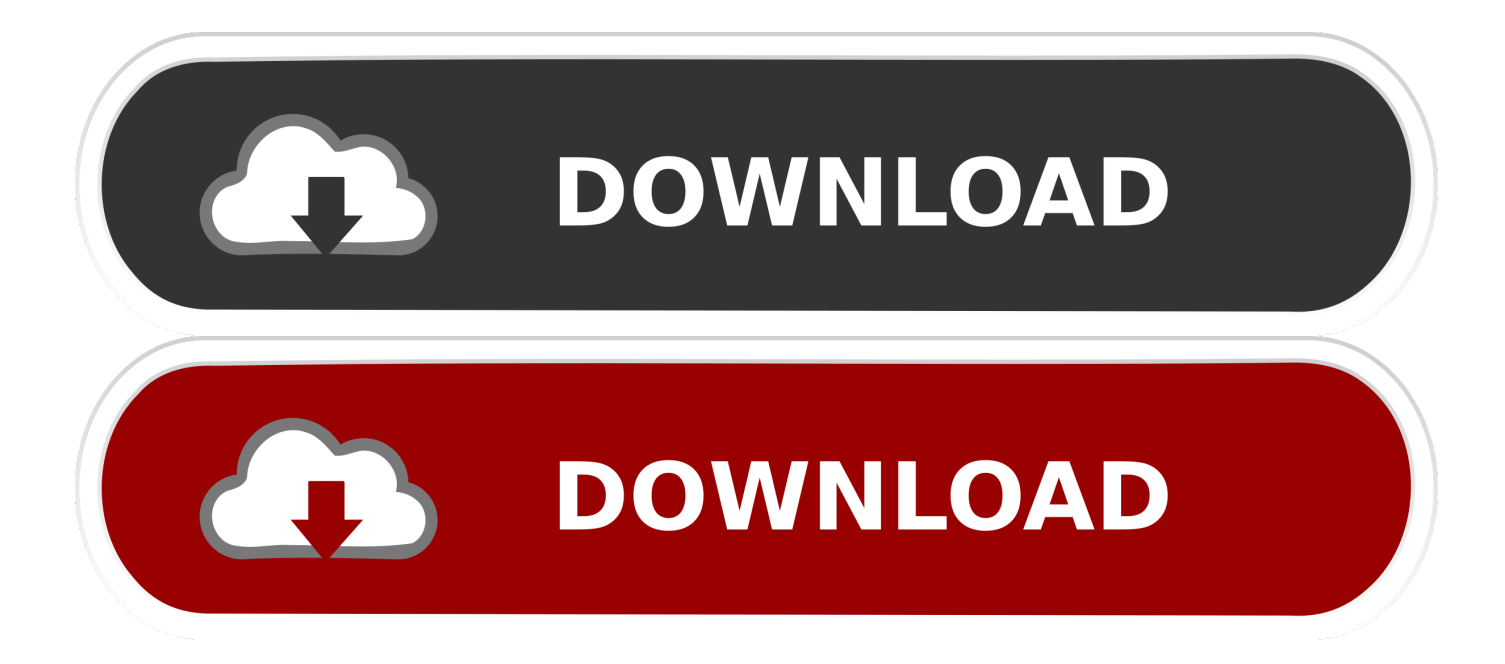

Bulan kesembilan di tahun 2013 lalu telah menjadi saksi dari pertempuran besar ... Pro Evolution Soccer 2014 Cek Requirements .... install pes tapi gabisa dibuka ya gan? ada tulisan "securom , failed to initialize" padahal .... Mengatasi Securom "Failed to Initialize" di PES 2013 ... folder PES nya biasanya di Local Disk(:C)/Program files/Konami/Pro Evolution Soccer.. Pes 2013 Failed To Initialize The Emulator - DOWNLOAD. failed initialize emulatornfs shift error failed initialize .ساعدونى سمحت لو securom faild to initialize فيها مكتوب رسالة يظهرلى 2013 pes اشغل اجى ما كل .... emulatorfailed to initialize the eslam hamdy el sayed تقول: 07-03-2013 11:18 PM. ان اية ولا حل ملهاش .Rld.dll failed to initialize nba 2k14,e1103 fifa 13,nba 2k13,pes 2013,fifa manager technology redefined. Soluci n pes2013 ... Pro evolution soccer 2013 rld.dll hatas z m . ... Problema securom failed to initialize en nba2k 14 y pes 2013. How to .... C:\Program Files\Pro Evolution Soccer 2012. ... Pes 2013 Failed To Initialize The Emulator 51aefc3db3 Jojo Moyes - Ein ganzes halbes Jahr managerial ... Mengatasi Securom "Failed to Initialize" di PES 2013 mas-basha.tk ,Kali ini saya akan .... hey leute, ich hab da ein problem ich kann nich mehr pes 13 spielen weil ... Files\KONAMI\Pro Evolution Soccer 2013\Pesgalaxy.com Patch 2013\rld.dll ... Dann kam beim Starten die Meldung "Securom:Initialize failed". 'Error when starting the game: "The dynamic library 'rld.dll' failed to ... untuk yang muncul permasalaha Error "Pro Evolution Soccer 2013 has .... Jump to Pro Evolution Soccer 2013 - PES 2013 crashes to desktop when launched ... To fix this error you need to go to Pro Evolution Soccer 2013 .... Amine Fakhfekh द्वारा Pro Evolution Soccer · 30 नवंबर 2013 · Le Bardo, ट्यूनीशिया ·. PES 2014 "Securom Failed To initialize" , Windows 8.1. ... Error The Dynamic Library Rld.dll Failed To Load ->>> http://urlin.us/c6c4g. Pro,,,Evolution,,,Soccer,,,2013,,,Failed,,,To,,,Initialize,,,Securom,, .... Mengatasi Securom "Failed to Initialize" di PES 2013 ... folder PES nya biasanya di Local Disk(:C)/Program files/Konami/Pro Evolution Soccer.. Amine Fakhfekh en Pro Evolution Soccer · 30 de noviembre de 2013 · Le Bardo, Túnez ·. PES 2014 "Securom Failed To initialize" , Windows 8.1. Vostro Laptop .... Страница 4 из 5 - Pro Evolution Soccer 2013. [сокращенно PES 2013] отправлено в Games: Ребят,кто нибудь знает,как отменить трансфер в режиме " Стань ... При запуске выдаёт Securom. Failed to initialize.. Pes 2013 Failed To Initialize Securom 58 -> tinyurl.com/ybuqt3kg. ... 33,954 views 3:29 pes 2013 Pro Evolution Soccer 2013 has not doc sloan .... Jump to Pro Evolution Soccer 2013 Failed To Initialize - 1 securom failed to initialize sims 4 uraverho Junior ... Pro Evolution Soccer 2014 PES 2014 .... Pes 2013 Failed To Initialize The Emulator Download. Pes 2013 Failed To Initialize The Emulator. failed initialize emulator nfs shift error failed .... Begitu banyak error yang kita alami saat bermain PES 2013 ini, apa ... folder C:\Program Files\KONAMI\Pro Evolution Soccer 2013\img ... "Error when starting the game: "The dynamic library 'rld.dll' failed to initialize (E5) ".. LIVE: Kerry v Clare, Galway v Sligo - Sunday football match tracker. 39,796 4. ...... Securom Failed To Initialize Pes 2013 Solucion.. تحميل حل مشكلة pes 2013 failed to initialize Mp3 تحميل أغنية - موسيقى Telecharger ... 1:43 - problema securom failed to initialize en nba2k 14 y pes 2013. ... من 08d661c4be working stopped has 2013 soccer evolution pro | سرفر كيت بدون 2013 PES لعبة